# Programmer en VBA

BU10 – EXCEL (versions Microsoft Office 2010 à 365)

# DÉTAILS DE LA FORMATION

### **O** OBJECTIFS

Développer ses propres applications sous Excel à l'aide du langage Visual Basic

### **D** PUBLIC

 Tout utilisateur souhaitant maîtriser la programmation en VBA

### **B** PRÉREQUIS

 Connaissances équivalentes aux modules Excel BU 01 – 02 – 07 - 09

### **DURÉE**

2 jours, soit 14 heures

# **C** NOMBRE DE STAGIAIRES PAR SESSION

de 1 à 6 p. maximum par groupe

### **BUDGET**

- $\bullet$  Inter-entreprises : 250  $\epsilon$  H.T / personne
- Intra entreprise : nous consulter

## **D** DÉLAI D'ACCÈS

• Nous consulter

# **D** MODALITÉS PÉDAGOGIQUES

- Formation en salle à l'aide de :
	- o un vidéoprojecteur
	- $\circ$  un poste informatique par participant
- Apprentissage des savoir-faire par l'alternance d'apports théoriques et exercices pratiques
- Remise d'un support en couleur contenant le cours du module de formation suivi

## **D** MODALITÉS D'ÉVALUATION ET FORMALISATION À L'ISSUE DE LA FORMATION

- Enquête de satisfaction stagiaire
- Bilan formateur / formatrice
- Remise d'une attestation individuelle de formation
- Délivrance d'une grille des compétences
- Enquête de satisfaction client

#### Alliance Form'Action

 13 rue de la Maladrerie Hameau Les Povots 10210 CHAOURCE 03 25 40 16 53 06 23 96 56 82

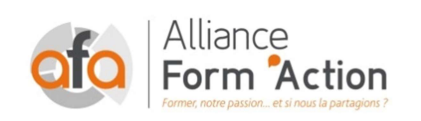

 jf.lhoret@aformaction.fr - www.aformaction.fr OF : N° 21 10 00647 10 - N° SIRET : 508 379 328 00042 - TVA FR : 12508379328 AFA20BU10EX

# PROGRAMME DE FORMATION

#### **C** RAPPELS

- o Utiliser l'enregistreur de macro-commandes
- o Modification d'une macro enregistrée
- o Affecter une macro à un menu ou à un objet graphique
- o Désactiver la mise à jour de l'écran
- o Comparatif macro-commandes et macro-programmation

#### **C** PROGRAMMER AVEC EXCEL

- o Notion de procédures
- o Comprendre la notion d'objets et de collection d'objets
- o Identifier les propriétés et les méthodes
- o Les variables et les constantes
- o Des fonctions VBA usuelles
- o Gérer l'interactivité avec l'utilisateur (Inputbox, Msgbox, accès à une boite de dialogue prédéfinie d'Excel)
- o Appliquer des test conditionnels (IF then Else, Select Case)
- o Créer et gérer différentes sortes de boucles (For next, for each, Do while, do until)
- o Traiter les erreurs : On error
- o Manipuler les principaux objets

#### **C** METTRE AU POINT UN PROGRAMME

- o Exécuter le programme au pas à pas
- o Contrôler les valeurs contenues dans des variables
- o Ajouter des espions
- o Utiliser es points d'arrêt

#### **C** CREER UN FORMULAIRE DE SAISIE

- o Créer un formulaire personnalisé (Userform) contenant des zones de modification, des listes déroulantes, des boutons d'options, des cases à cocher
- o Contrôler les données saisies et les transférer dans une liste Excel